KYBERNETIKA ČÍSLO 3, ROČNÍK 1/1965

# Výpočet přechodových charakteristik některých soustav s rozloženými parametry pomocí časových řad

## JAROSLAV MARŠÍK

V článku se popisuje numerická metoda výpočtu přechodových charakteristik z přenosu typu  $e^{F(p)}$ . Metoda je vhodná pro výpočty na samočinných počítačích, jak ukazují uvedené příklady.

# 1. UVOĎ

Numerický výpočet přechodových charakteristik soustav s rozloženými parametry naráží často na značné obtíže při řešení parciálních diferenciálních rovnic.

Použití Laplaceovy transformace je možné obecně jen u rovnic s derivacemi nejvýše druhého řádu podle délkového argumentu a vede obvykle na transcendentní přenosy s členy typu e $^{F(p)}.$ 

Přenos e<sup>r(p)</sup> má však některé speciální vlastnosti, jichž se dá s výhodou použít pro výpočet jinou metodou, která je velmi jednoduchá a zvláště vhodná pro použití číslicového počítače. Metoda se zakládá na souvislosti Laplaceovy transformace schodovitých funkcí s časovými řadami, jejichž aplikace v daném případě dává jednoduchý numerický postup ve formě rekurentního vzorce.

#### 2. PODSTATA METODY

Je dána funkce

#### (1)  $Y(p) = e^{F(p)}$

*(p* je Laplaceův operátor), k níž máme nalézt originál *y(t).* 

Originálem funkce *F(p)* v exponentu budiž známá funkce *f(t)* (buď spojitá nebo s konečným počtem nespojitostí, ale vždy konečná). Funkci *F(p)* pak můžeme přibližně vyjádřit numericky pomocí tzv. časové řady, která je v podstatě tabulkou pořadnic funkce *f(t),* nahrazené schodovitou funkcí o stejné ploše (viz obr. 1).

Laplaceův obraz této schodovité funkce je totiž polynom

(2) 
$$
\frac{1 - e^{-pd}}{p} \left[ f_0 + f_1 e^{-pd} + f_2 e^{-2pd} + \dots + f_n e^{-np} + \dots \right]
$$

a časová řada je jen symbolické vyjádření pomocí koeficientů tohoto polynomu pořadnic náhradní schodovité funkce:

(3) 
$$
\{f(t)\} = \{f_0; f_1; f_2; f_3; \ldots; f_n; \ldots\}.
$$

Pro časové řady platí stejná pravidla jako pro Laplaceovy obrazy: Součtu obrazů odpovídá součet originálů, součinu obrazů odpovídá konvoluce originálů. (Součin

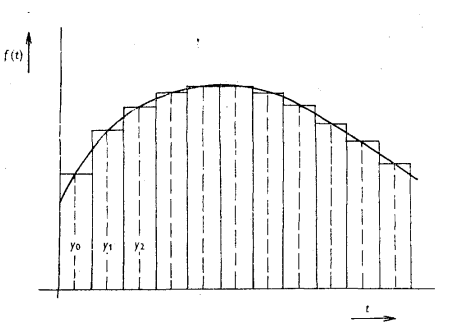

#### Obr. 1.

polynomů typu (2) znamená operaci s koeficienty těchto polynomů, zcela shodnou se známým numerickým výpočtem konvolutorního integrálu.)

Účelem této práce však není výklad teorie *(*kterou můžeme najít v literatuře uvedené na konci), nýbrž ukázka jedné neobvyklé aplikace, ověřené výpočty na číslicovém počítači. Proto nebudou uváděny ani zvláštní důkazy, které byly potřebné před ověřením.

Jako elementární funkce časových řad slouží impuls jednotkové výšky a šířky *A.*  Proto pracujeme *s odezvami na tento impuls* (a ne s odezvami na Diracův impuls). K vyjádření  $Y(p)$  časovou řadou tedy musíme použít originálu k výrazu e $F^{*(p)}$ , kde

$$
F_{(p)}^* = \frac{1-e^{-pd}}{p} \cdot F(p)
$$

(odezva na zmíněný impuls); teprve originál funkce *F\*p)* pak nahradíme způsobem podle obr. 1.

Přitom nás nesmí mást okolnost, že velikost odezvy na obdélníkový impuls bude přirozeně záviset na šířce *A.* Zmenšíme-li na příklad tuto šířku dvakrát, bude odezva

dvakrát menší. Do stejného časového úseku však připadne dvojnásobný počet po- 207 radnic, se kterými počítáme, takže *(*i vícenásobné) konvoluce v tomto časovém úseku dávají výsledek ve správném měřítku — jako odezvu na uvedený impuls poloviční šířky (odezva dvakrát menší). Počítáme-li tedy odezvu na určitý signál libovolného tvaru, složíme si tento signál z patřičného počtu impulsů zvolené šířky, provedeme konvoluci s odezvou na impuls o této šířce a jednotkové výšce a dostaneme správný výsledek. *(*Je samozřejmé, že všechny tyto úvahy platí jen pro případ, že krok *A* je dostatečné malý.)

Funkce *(*1) bude mít po vyjádření pomoci časové řady tvar

(4) 
$$
\{y(t)\} = e^{\{f_0; f_1; f_3; \ldots; f_n; \ldots\}}.
$$

Exponenciálu však můžeme napsat ve formě součinů:

(5) 
$$
e^{\{f_0; f_1; f_2; f_3; \ldots\}} = e^{\{f_0; 0; 0; \ldots\}} \cdot e^{\{0; f_1; 0; 0; \ldots\}} \cdot e^{\{0; 0; f_2; 0; 0; \ldots\}}.
$$

$$
e^{\{nnul;\,fn;\,nuly...\}}\quad\text{atd.}
$$

Abychom dostali z transcendent časové řady, použijeme Maclaurinova rozvoje jednotlivých exponenciál:

Nultý člen

$$
e^{(f_0; 0; 0; \ldots)} = 1 + \{f_0; 0; 0; \ldots\} + \frac{\{f_0; 0; 0; \ldots\}^2}{2!} + \ldots + \frac{\{f_0; 0; 0; 0; \ldots\}_n}{n!} + \ldots =
$$

$$
(6) = \left\{ \left(1 + f_0 + \frac{f_0^2}{2!} + \frac{f_0^3}{3!} + \dots + \frac{f_0^n}{n!} + \dots \right); 0; 0; \dots \right\} = \left\{ e^{f_0}; 0; 0; 0; \dots \right\}.
$$

První člen

$$
e^{(0;f_1; 0; 0; \ldots)} = 1 + \{0; f_1; 0; \ldots\} + \frac{\{0; f_1; 0; 0; \ldots\}^2}{2!} + \ldots + \frac{\{0; f_1; 0; 0; \ldots\}^n}{n!} + \ldots =
$$

$$
= \{1; 0; 0; \ldots\} + \{0; f_1; 0; \ldots\} = \frac{\{0; 0; f_1^2; 0; \ldots\}}{2!} + \ldots +
$$

(7) 
$$
+ \frac{\{n \text{ null}; f_1^n; \text{ null}\}}{n!} + \dots = \left\{1; f_1; \frac{f_1^2}{2!}; \frac{f_1^3}{3!}; \dots; \frac{f_1^n}{n!}; \dots \right\}.
$$

208 Druhý člen

$$
\begin{cases}\ne^{(0; 0; f_2; 0; \ldots)} = 1 + \{0; 0; f_2; 0; \ldots\} = \frac{\{0; 0; f_2; 0; \ldots\}^2}{2!} \ldots + \n\left\{\frac{\{0; 0; f_2; 0; \ldots\}^n}{n!} + \ldots = \{1; 0; 0; \ldots\} + \{0; 0; f_2; 0; \ldots\} + \n\left\{\frac{0; 0; f_2; 0; \ldots\}^n}{n!} + \ldots = \n\left\{\frac{2n \text{ null}; f_2; 0; \ldots\}^n}{n!} + \ldots = \n\left\{\frac{21}{1}; 0; f_2; \frac{f_2^2}{2!}; 0; \frac{f_3^2}{3!}; \ldots; 0; \frac{f_3^2}{n!}; \ldots\right\}.\n\end{cases}
$$

Třetí člen (výsledek)

 $\sim$   $\sim$ 

(9) 
$$
\left\{1;0;0; f_3; 0; 0; \frac{f_3^2}{2!};0;0; \frac{f_3^3}{3!};0;0; \frac{f_3^4}{4!};...;0;0; \frac{f_3^4}{n!};...\right\}.
$$

Obecně m-tý člen

(10) 
$$
\sqrt{1; m + 1}
$$
 null;  $f_m$ ;  $m - 1$  null;  $\frac{f_m^2}{2!}$ ;  $m - 1$  null;  $\frac{f_m^3}{3!}$ ; ... add.

Abychom dostali časovou řadu *y(t),* musíme provést konvoluce všech členů:

$$
\{y(t)\} = \{e^{f_0}; 0; 0; \ldots\} \left\{1; f_1; \frac{f_1^2}{2!}; \frac{f_1^3}{3!}; \ldots; \frac{f_1^n}{n!}\right\} \cdot \left\{1; 0; f_2; 0; \frac{f_2^2}{2!}; 0; \frac{f_2^3}{3!}; 0; \frac{f_2^4}{4!}\right\} \ldots \ldots \left\{1; m-1 \text{ null}; f_m; m-1 \text{ null}; \frac{f_m^2}{2!}; m-1 \text{ null}; \frac{f_m^3}{3!}; m-1 \text{ null}; \frac{f_m^4}{4!}; \ldots\right\} \text{atd.}
$$
\n(11)

Na první pohled by se zdálo, že k výpočtu libovolné pořadnice funkce  $f(t)$  potřebujeme nekonečný počet konvolucí (nekonečná Maclaurinova řada!).

Podíváme-li se však blíže na m-tý člen rozvoje (výraz (10)), vidíme, že má na počátku jedničku a pak je m — 1 nul a pak teprve přijde další platná pořadnice *f m .* Po konvoluci předešlého výsledku s tímto m-tým členem zůstane všech m-1 pořadnic časové řady zachováno z předešlého výsledku a nebude se již dále měnit, ani kdybychom provedli konvoluci s dalšími časovými řadami (kde počet nul ještě dále vzrůstá).

*K výpočtu tedy potřebujeme jen konečný počet konvolucí a to jen tolik, kolik pořadnic časové řady hledaně funkce y(t) počítáme.* 

Numerický výpočet je možno dále upravit tak, aby všechny operace, kde se násobí nulou, odpadly. Vzhledem k tomu, že se vzrůstajícím počtem konvolucí roste též počet nulových mezer v časových řadách, je úspora operací velmi podstatná.

Výpočet výrazu (11) byl proto upraven na rekurentní vzorec, v němž je na uvedené okolnosti brán ohled (odvození tohoto vzorce je v dodatku):

(12) 
$$
y_m(n) = \sum_{k=0}^{k \le n/m} y_{m-1}(n - km) \cdot \frac{f_m^k}{k!},
$$

*n* = 0, 1, 2, 3, 4,..., *N* (počet pořadnic),

*m =* 0, 1, 2, 3, 4,..., *N* (počet konvolucí),

*ym ( n )* je n-tá pořadnice funkce j(ř) po m-té konvoluci.

Výpočet n-té pořadnice je ukončen při *m* = *n* (hodnotou *y<sup>n</sup> (n)).* Počáteční podmínka:

$$
y_0(0) = e^{f_0}
$$
,  $y_0(n) = 0$  pro  $n \neq 0$ .

K výpočtu potřebujeme celkem  $N$  bodů funkce  $f(t)$ . Počet operací je přibližně úměrný výrazu:

(13) 
$$
P \approx \frac{N^2}{2} \cdot \left\{ 1 + \frac{1}{2} + \frac{1}{3} + \frac{1}{4} + \frac{1}{N} \right\}.
$$

Program pro vzorec (12) je velmi jednoduchý.

Příprava pro strojní výpočet záleží vlastně jen na výpočtu časové řady exponentu. Je to sice práce pro pracovníka kvalifikovaného, ale nezabere mnoho času.

Výpočet exponentu  $\{f(t)\}\$ lze formulovat jako diferenční rovnici, která je pro stroj nejjednodušší. Protože nejde o standardní postup jako při výpočtu vzorec (12) (který zůstává nezměněn pro libovolný exponent), je třeba ukázat na příkladu, jak se taková rovnice pro časovou řadu  $\{f(t)\}\$ sestaví.

Je dána funkce v exponentu

$$
F(p) = -c\frac{p+a}{p+b}
$$

jako obraz odezvy nějaké soustavy na Diracův impuls. Hledáme nejdříve originál odezvy na impuls jednotkové výšky a šířky *A.* Tento impuls uvažujme jako rozdíl dvou jednotkových skoků vzájemně posunutých o čas *A,* takže hledanou odezvu můžeme složit ze dvou odezev na skok stejným způsobem.

Odezva na skok:

(15) 
$$
-\frac{1}{p}\cdot c\frac{p+a}{p+b}\mapsto -\frac{c}{b}\cdot [a-(a-b)\cdot e^{-bt}].
$$

Odezva na impuls šířky *A:*  pro  $0 < t < \Delta$ 

(16) 
$$
f(t) = -\frac{c}{b} \cdot \left[ a - (a - b) \cdot e^{-bt} \right],
$$

209

 $\zeta = \zeta + \zeta^{-1/2}$  :  $\mathcal{L}_{\mathrm{c}}$ 

Disposition of

210 pro  $t > \Delta$ 

(17) 
$$
f(t) = -\frac{c}{b} \cdot (a - b) \cdot e^{-bt} \cdot (e^b - 1)
$$

(rozdíl dvou posunutých odezev na skok).

Hodnoty funkce *f(t)* v půlkách intervalů (hodnoty pořadnic časové řady podle obr. 1):

pro  $t < \Delta$ 

(18) 
$$
f_0 = -\frac{c}{b} \cdot [a - (a - b) e^{-b(A/2)}].
$$

Další body (pro  $t > \Delta$ ):

(19) 
$$
f_n = -\frac{c}{b}(a-b) \cdot e^{-bA(n+1/2)} \cdot (e^{bA} - 1) = -\frac{2c}{b}(a-b) \cdot \sinh \frac{bA}{2} \cdot e^{-bA.n}.
$$

Označíme-li konstantu

$$
\frac{2c}{b}(a-b)\cdot\sinh\frac{b\Delta}{2}=K,
$$

bude (pro  $t > \Delta$ )

$$
f_n = -Ke^{-b\Delta n}.
$$

Výrazu (20) odpovídá diferenční rovnice:

(21) 
$$
f_n - e^{-bA} \cdot f_{n-1} = 0,
$$

s počáteční podmínkou

**(22) fS** = **-** *K.* 

Počáteční podmínka  $f_0^*$  je však jenom startovním bodem pro rekurentní vztah (21):

(23) 
$$
f_n = e^{-bA} f_{n-1},
$$

který platí pro  $t > \Delta$ , tj. teprve od  $n = 1 \left( f_0^* \right)$  je extrapolovaná souřadnic pro  $t = \Delta/2$ , kde platí jiné řešení, totiž  $f_0$  ze vztahu (18)).

Do hledané časové řady  $\{f(t)\}$  dosadíme za počáteční bod hodnotu  $f_{\bf 0}$  ze vzorce (18) a hodnoty  $f_1$  až  $f_n$  vypočítané z (23).

Sestavení programu pro (23) je ovšem triviální, takže všechny přípravné práce ke strojnímu výpočtu záleží jen na správném určení přenosu a formule pro časovou řadu funkce v exponentu.

Tímto způsobem se dají řešit parciální diferenciální rovnice s derivacemi podle 211 délkové veličiny nejvýše druhého řádu, přičemž však prakticky nezáleží na řádu derivací podle času.

### 3. PŘÍKLADY VÝPOČTU

Uvedená metoda pro výpočet výrazu

**e {Bo;Bi;...;Bn;...}** 

byla naprogramována pro počítače Ural 1 a Ural 2. Bylo jí pak použito v širším programu k výpočtu přechodové charakteristiky pro poruchu vstupní veličiny skokem, byl-li přenos uzavřené smyčky

$$
F_t = \frac{e^{-T_d p - c(p+a)/(p+b)}}{1 + \frac{r_0}{T_1} \cdot \frac{1}{p} \cdot e^{-T_d p - c(p+a)/(p+b)}}.
$$

(Jde o přehřívák páry, regulovaný vstřikem kondenzátu; regulátor s integrační složkou.)

Výsledkem výpočtu podle tohoto programu je přechodová charakteristika v podobě posloupnosti pořadnic (časové řady). Čísla *N* resp. *A,* která se zvolí na začátku výpočtu, určují počet kroků resp. délku kroku v této posloupnosti.

Program je přizpůsoben obecné volbě  $N$  a  $\Delta$  s podmínkou, že  $N \leq 500$ . Tato hranice je dána velikostí operativní paměti Uralu 2.

Programy pro počítače Ural 1 a Ural 2, které vypracovala s. Věra Frišová, jsou k dizposici v Ústavu výpočtové techniky ČSAV — ČVUT.

Na Uralu 1 trval výpočet jednoho příkladu při  $N \doteq 100$  přibližně 2,5 hodiny. Program pro Ural 2 je jednodušší a jeden příklad trvá 3 minuty.

Metoda se dobře osvědčila nejen u příkladů, kde se průběh funkce ustálil bez kmitání, nýbrž i u příběhů výrazně kmitavých.

Tato skutečnost byla ověřena např. při výpočtu časové řady, odpovídající výrazu

$$
\frac{\mathrm{e}^{-1/p}}{p},
$$

jehož originálem je Besselova funkce  $J_0(2\sqrt{t})$ .

Úloha byla na stroji Ural 1 spočtena s krokem  $\Delta = 1$ . Následující graf (obr. 2) ukazuje, o kolik procent se lišil v různých bodech vypočtený výsledek od hodnoty, která byla získána lineární interpolací v tabulce Besselových funkcí.

(Jak již bylo řečeno při popisu metody, každá pořadnice posloupnosti výsledků odpovídá hodnotě nezávisle proměnné v polovině zvoleného intervalu *A;* čili jednotlivé pořadnice odpovídají hodnotám nezávisle proměnné  $\frac{1}{2}k \cdot \Delta$ , kde  $k \ge 1$ liché.)

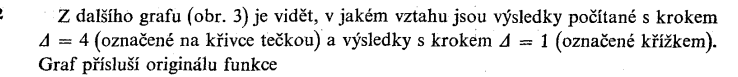

 $\frac{1}{p^2}e^{-(p+a)/(p+b)c}$ . *p*  kde  $a = 0.00333$ ;  $b = 0.1097$  a  $c = 1.9$ .  $\mathbf{1}$  $d = 1$  $< 0.25 \%$  $\frac{1}{50}$   $\frac{1}{50}$  $0.4\%$ O**br. 2.**   $\bullet$   $d = 4$  $\times$   $d = 1$ Chyba v ustálenem stavu. 1.47 %  $[ \mathfrak{s} ]$  $110$  $\overline{1}$ O**br**. **3**. 4. ZÁVĚR

Popisovaná metoda umožnila poměrně jednoduché řešení obtížného početního problému, který se vyskytuje při automatické regulaci teploty přehříváku páry.

 $\bar{a}$ 

Výsledky, získané na číslicových počítačích Ural 1 a Ural 2 jsou velmi dobré. **213**  Kontrolní příklady ukazují poměrně značnou přesnost metody i při velmi hrubém kroku.

Hlavní výhodou tohoto způsobu výpočtu je standardní charakter jeho hlavní části, který umožňuje snadné řešení soustavy simultánních diferenciálních rovnic obyčejných s rovnicí parciální druhého řádu podle délkového rozměru a i vyššího řádu podle času.

#### DODATEK

# **a)** O**dvození vzorce (12)**

Opakovanou konvoluci, naznačenou ve vzorci (11), vyjádříme pomocí známého výrazu pro konvoluci dvou funkcí

$$
y(n) = \sum_{k=0}^{n} A(n-k) \cdot B(k),
$$

který upravíme na potřebný rekurentní tvar:

(24) 
$$
y_m(n) = \sum_{k=0}^{n} y_{m-1}(n-k) \cdot B_m(k).
$$

 $B_m(k)$  je k-tá pořadnice časové řady

(25) 
$$
\{B_m\} = \left\{1; m-1 \text{ null}; f_m; m-1 \text{ null}; \frac{f_m^2}{2!}; m-1 \text{ null}; \frac{f_m^3}{3!}; \text{atd.}\right\}
$$

Z této časové řady vidíme, že

$$
B_m(0) = 1, \n B_m(1) = 0, \n \vdots \n B_m(m-1) = 0, \n B_m(m) = f_m, \n B_m(m+1) = 0, \n \text{atd.}
$$

Z toho vyplývá obecně

$$
B_m(km) = \frac{f_m^k}{k!}
$$

 $B_{n}(n) = 0$ 

pro  $n \neq km$  ( $k = 0, 1, 2, 3, \ldots$ ).

 $\sim$   $\sim$ 

Dosadíme-li tedy tyto výsledky do vztahu (24), dostaneme hledaný vzorec (12):

$$
y_m(n) = \sum_{k=0}^{k \leq (n/m)} y_{m-1}(n - km) \cdot \frac{f_m^k}{k!}.
$$

#### **b**) **Nepřesnost metody**

Zatím se nepodařilo nalézt obecné kritérium pro odhad chyby samotné metody v závislosti na šířce kroku (bez uvážení nepřesností počítače).

Všimněme si pouze zajímavého zjištění, že *chyba funkce y(t) v ustáleném stavu*   $(t \rightarrow \infty)$  je nulová při jakémkoliv kroku  $\Delta$ , je-li řešení stabilní a je-li exponent  $f(t)$ *složen z exponenciál.* 

Tato okolnost je velmi výhodná pro určení případné chyby, způsobené nepřesností počítače (která je tím větší, čím více kroků počítáme, největší tedy v ustáleném stavu).

Předem je ovšem nutno říci, že to není okolnost zvlášť překvapující, uvědomíme-li si, že při výpočtu diferenciálních rovnic náhradou derivací diferencemi je řešení v čase  $t \rightarrow \infty$  rovněž nezávislé na šířce kroku (neboť v ustáleném stavu jsou všechny diference nulové).

Způsob našeho výpočtu se ovšem od výpočtu diferenčních rovnic tak liší, že se nedala tato okolnost předpokládat. Vysvětlení je jednoduché:

Máme-li Laplaceův obraz funkce *y(t)* 

$$
Y(p) = \frac{\mathrm{e}^{F(p)}}{p},
$$

je hodnota této funkce v ustáleném stavu

$$
\lim_{t\to\infty} y(t) = \lim_{p\to 0} p \frac{e^{F(p)}}{p} = e^{F(0)}.
$$

Protože

$$
F(0) = \int_0^\infty f(t) \, \mathrm{d}t \;,
$$

 $\bar{\mathbf{r}}$ bude *i* 

$$
y(\infty) = e^{\int_0^{\infty} f(t) dt}.
$$

Protože počítáme se schodovitou náhradou funkce  $f(t)$ , bude hodnota  $y^*(\infty)$ , tímto způsobem vypočítaná:

$$
y^*(\infty) = e^{n \sum_{n=0}^{\infty} f_n}
$$

a poměr správné hodnoty k vypočtené

(27) 
$$
\frac{y(\infty)}{y^*(\infty)} = e^{\frac{F(\mathbf{0}) - \sum f_n}{n = 0}r}.
$$

O chybě tedy rozhoduje rozdíl ploch původní spojité funkce *f(t)* a její náhrady.

Zbývá tedy vyšetřit závislost tohoto rozdílu ploch na šířce kroku *A* pro případ, že funkce *f(t)* je součtem exponenciál.

 $\ddot{\phantom{a}}$ 

Postačí, když obecně vyšetříme jedinou exponenciálu. Znovu podotýkáme, že uvažujeme schodovitou náhradu podle obr. 1. Mějme funkci

$$
f(t) = e^{-\alpha t} .
$$

Její plocha je  $1/\alpha$ .

Při našem výpočtu používáme konvoluce funkce *f(t)* s obdélníkovým pulsem o šířce *A* (viz výklad na začátku tohoto článku), jejímž výsledkem je:

$$
f(t) * P(t) = \frac{1}{\alpha} (e^{\alpha A} - 1) \cdot e^{\alpha t}.
$$

Podle dříve uvedeného postupu budou pořadnice schodovité náhrady této funkce:

$$
f_0 = \frac{1}{\alpha} (1 - e^{-(\alpha d/2)}),
$$
  

$$
f_n = \frac{1}{\alpha} e^{-\alpha d(n + \frac{1}{2})} \cdot (e^{\alpha d} - 1).
$$

Plocha

$$
f_0 + \sum_{n=1}^{\infty} f_n = \frac{1}{\alpha} \left( 1 - e^{-(\alpha d/2)} \right) + \frac{1}{\alpha} \cdot \frac{e^{-\sigma d}}{1 - e^{-\alpha d}} \cdot e^{-(\alpha d/2)} \cdot \left( e^{-\alpha d} - 1 \right) =
$$
  
=  $\frac{1}{\alpha} \left( 1 - e^{-(\alpha d/2)} \right) + \frac{1}{\alpha} e^{-\alpha d} = \frac{1}{\alpha}.$ 

Tento výsledek ukazuje, že použitý způsob náhrady exponenciály dává nulovou chybu plochy při jakékoliv šířce kroku. Z toho vyplývá i nulová chyba pro *y\*(oo) —* ovšem, jak již bylo řečeno, dokud řešení zůstává stabilní.

Funkci *f(t)* můžeme ovšem aproximovat dokonaleji, ukázalo se však, že použitá aproximace dobře vyhovovala.

(Došlo dne 10. listopadu 1964.)

### LITERATURA

[1] Tustin A.: A Method of Analyzing the Behavior of Linear Systems in Terms of Time Series. Journ. IEE 94 (1947), No 1, Pt II-A, 130—142.

[2] Boxer R., Thaler S.: A Simplified Method of Solving Linear and Nonlinear Systems; Proc. IRE (1956), Jan., 89—101.

[3] Vích R.: Úvod do teorie a použití transformace Z. Slaboproudý obzor (1958), č. 12, 820—828.

SUMMARY

The Computation of Unit Step Responses of Some Systems with Distributed Parameters by means of Time Series

JAROSLAV MARŠÍK

A simple numerical method for computing the inverse Laplace transform of a transcendental image  $e^{F(p)}$  is given. This method, which has been successfully tested, enables to solve some linear partial differential equations with derivatives according to the space variable up to the second order and according to the time of practically arbitrary order.

The method is based on the approximation of the image  $F(p)$ , corresponding to the continuous original function  $f(t)$ , by a step function using the time series notation. The approximated transcendental function is decomposed into a product of simpler transcendental functions that can be expanded into simple time series with very advantageous properties.

The convolution of these series is then the time series of the searched inverse transform.

The computation is modified into the form of a recurrent formula appropriate for digital computers. The program in question is a standard one, applicable for all those functions  $F(p)$  in the exponent, the time series expansion of which is known. (Thus, only the auxiliary program for the computation of this time series must be changed.*)* 

The method is suitable also for the computation of some types of Bessel functions from their Laplace images.

*Inz. Jaroslav Marsik, CSc, Ostav teorie informace a automatizace CSAV, Vysehradskd 49, Praha 2.*